3ds max+VRay+Photoshop

- 13 ISBN 9787111227311
- 10 ISBN 711122731X

出版时间:2008-1

页数:376

版权说明:本站所提供下载的PDF图书仅提供预览和简介以及在线试读,请支持正版图书。

#### www.tushu000.com

ISBN 9787111227311

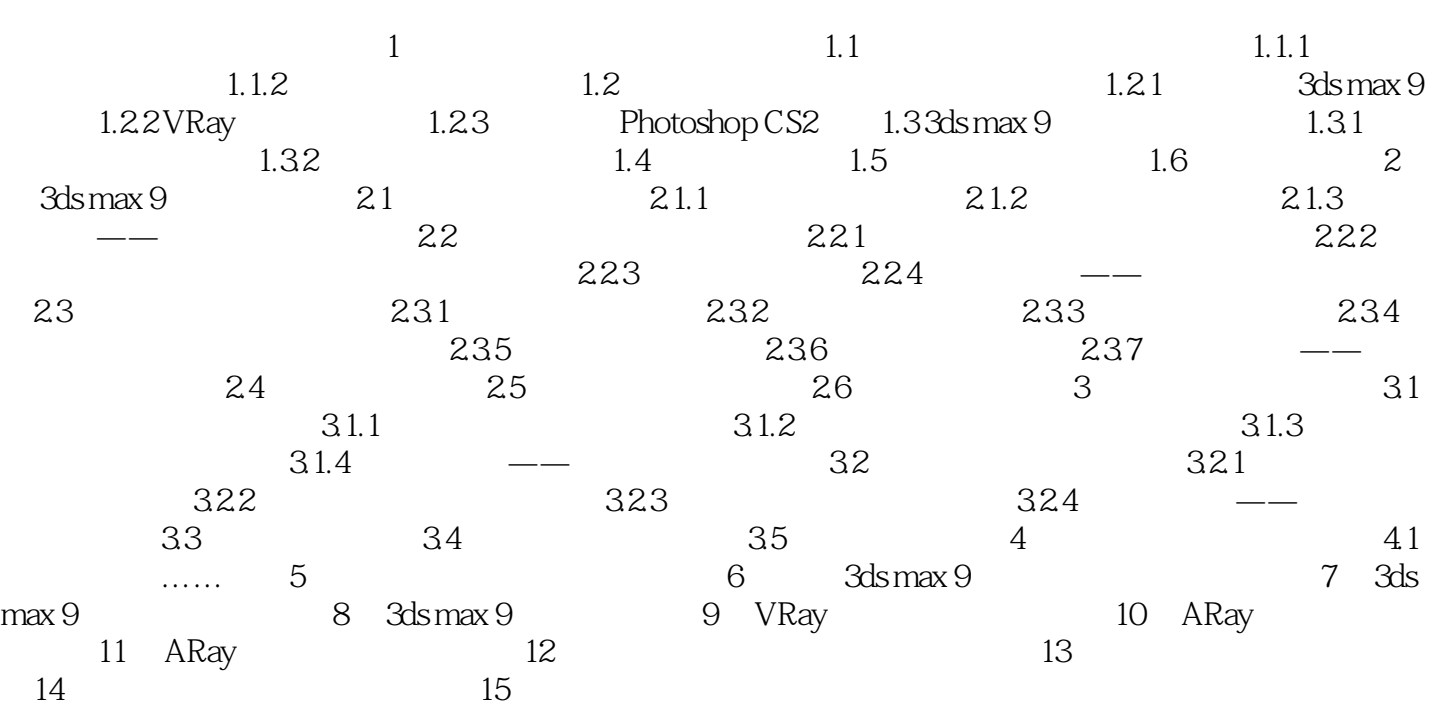

本站所提供下载的PDF图书仅提供预览和简介,请支持正版图书。

:www.tushu000.com